# Access from Home

**Most of the University Library's e-resources are available to students and staff off campus.**

## **Access to databases via the Databases List off campus**

• From the Databases List, click onthe name of the database you wish to access, or the + symbol by the database.

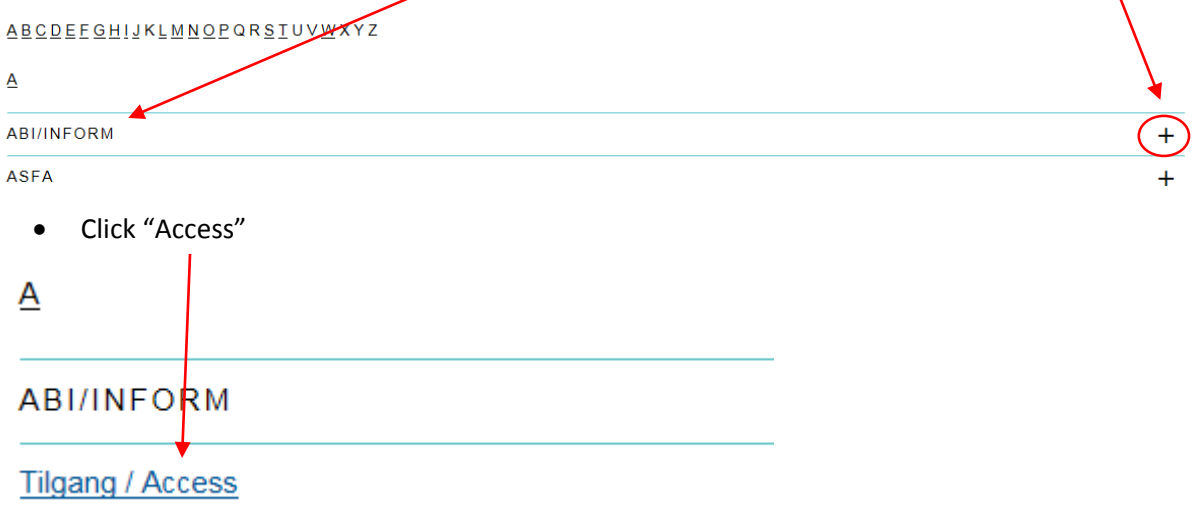

• If the database is not open access, you have to log on if you are off campus. Type the user name and password you use to log on to the UiN IP network/PCs on campus/Fronter.

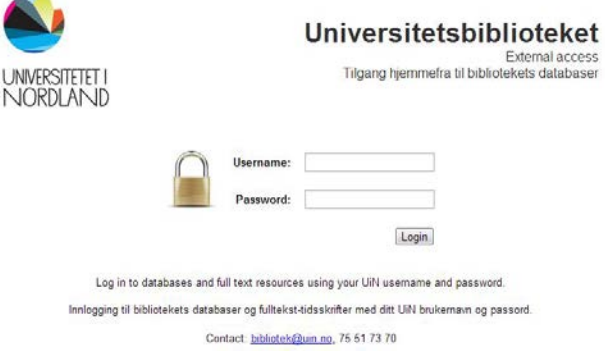

- When logged on off campus, your URL should start wit[h http://ezproxy.uin.no](http://ezproxy.uin.no/)
- To log out, simply close all open browser windows.

### **Password list**

Some resources still require a unique user name and password. You will find them in the "old" password list in the University Library's [Fronter room.](https://fronter.com/uin/)

#### **Access to e-resources via Oria off campus**

When you search Oria e-resources may appear as search results.

How to access fulltext of an e-resource:

• Click on "View Online" under the search result you are interested in.

Results 1 - 10 of 698 in Universitetsbiblioteket i Nordland

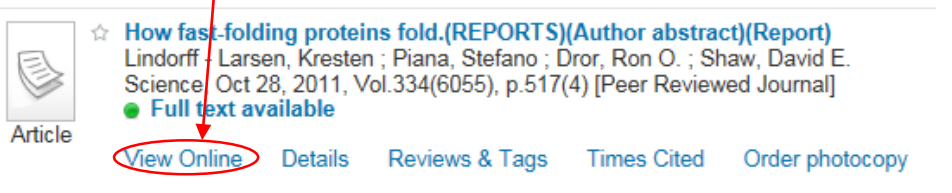

• Now a list of databases via which you can access full text of this e-resource appears. Click on one of the "Full text available via" links.

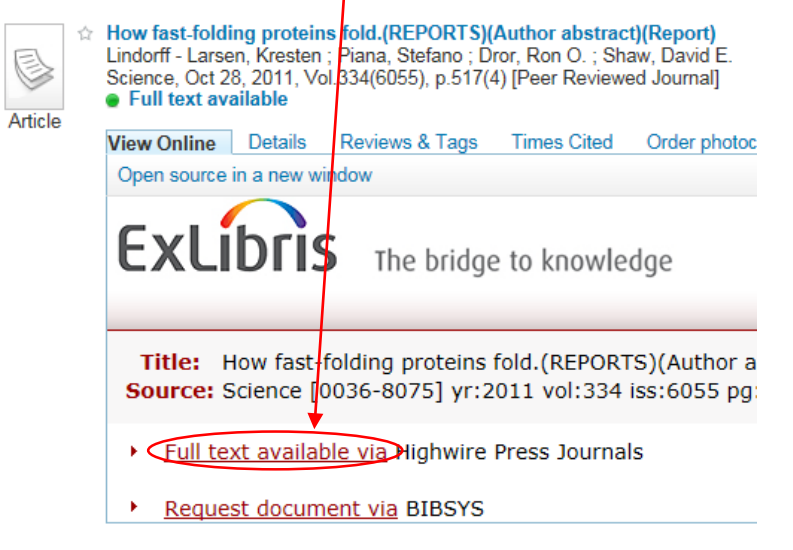

• Enter the user name and password you use to log on to the the UiN IP network/PCs on campus/Fronter.

In some cases the full text links don't bring you directly to the e-resource you are interested in, but to the front page of an electronic database. Then you have to search for the e-resource from the front page.

### **Copyright**

The [Kopinor license](hhttp://www.kopinor.no/en/agreements/education/universities/universities-and-colleges) gives students and employees the right to make photocopies, printouts and digital copies obtaining permission from the copyright holder. We recommend that users familiarize themselves with the details of this agreement. Authorized users may not send material to external parties (people who are not students or employees of the university).

Questions? Contact us a[t bibliotek@uin.no](mailto:bibliotek@uin.no)